# **sharedmock Documentation**

*Release 0.1*

**RelEng Team**

**Aug 31, 2017**

## Contents:

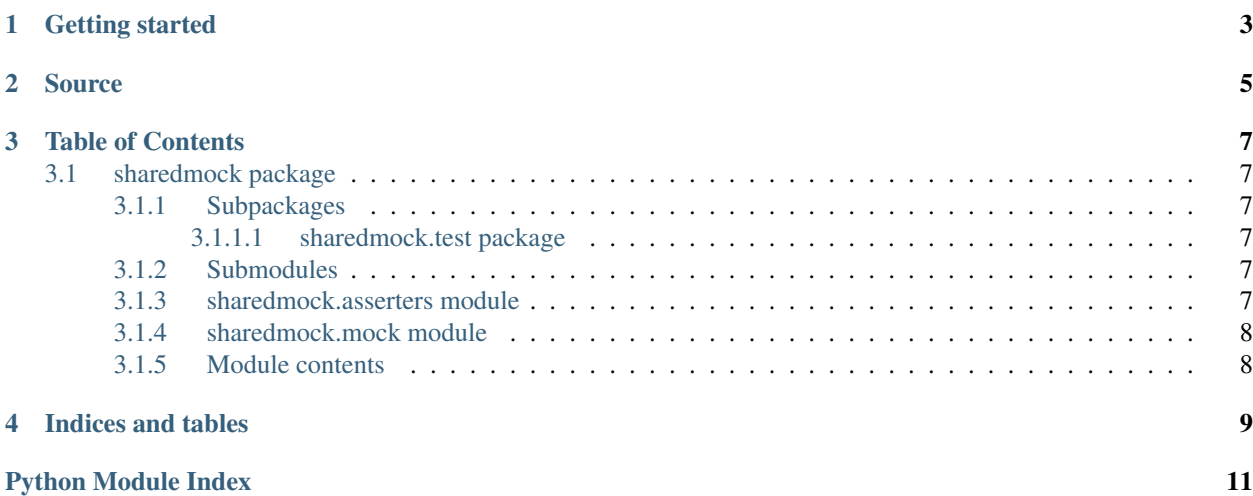

A multiprocessing-friendly Python mock object

## CHAPTER<sup>1</sup>

Getting started

<span id="page-6-0"></span>The SharedMock object has an interface similar to Python's own unittest.mock.Mock. The main difference is that the state of a SharedMock object is shared among subprocesses. This allows you to easily test interactions of subprocesses with your mock instance.

```
from sharedmock.mock import SharedMock
sharedmock = SharedMock()
subprocess = mp.Process(target=sharedmock,
                        args=('fancyArg',))
subprocess.start()
subprocess.join()
subprocess.terminate()
expected_calls = [call('fancyArg')]
sharedmock.assert_has_calls(expected_calls,
                            same_order=False)
```
If the SharedMock were to be replaced by a unittest.mock.Mock in the example above, the assertion would fail. The interaction with the unittest.mock.Mock object would not get propagated to your test code:

```
E AssertionError: Calls not found.
E Expected: [call('fancyArg')]
E Actual: []
```
# CHAPTER 2

Source

<span id="page-8-0"></span>The entire source code is available on [GitHub.](https://github.com/elritsch/python-sharedmock)

## CHAPTER 3

### Table of Contents

### <span id="page-10-7"></span><span id="page-10-1"></span><span id="page-10-0"></span>**sharedmock package**

#### <span id="page-10-2"></span>**Subpackages**

<span id="page-10-3"></span>**sharedmock.test package**

**Submodules**

**sharedmock.test.test\_asserters module**

**sharedmock.test.test\_mock module**

<span id="page-10-6"></span>**Module contents**

#### <span id="page-10-4"></span>**Submodules**

#### <span id="page-10-5"></span>**sharedmock.asserters module**

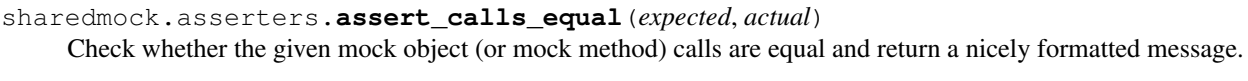

sharedmock.asserters.**assert\_calls\_equal\_unsorted**(*expected*, *actual*) Raises an AssertionError if the two iterables do not contain the same items.

The order of the items is ignored

#### sharedmock.asserters.**raise\_calls\_differ\_error**(*expected*, *actual*)

Raise an AssertionError with pretty print format for the given expected and actual mock calls in order to ensure consistent print style for better readability.

### <span id="page-11-2"></span><span id="page-11-0"></span>**sharedmock.mock module**

<span id="page-11-1"></span>**Module contents**

## CHAPTER 4

Indices and tables

- <span id="page-12-0"></span>• genindex
- modindex
- search

Python Module Index

<span id="page-14-0"></span>s

sharedmock, [8](#page-11-1) sharedmock.asserters, [7](#page-10-5) sharedmock.test, [7](#page-10-6)

### Index

## A

assert\_calls\_equal() (in module sharedmock.asserters), [7](#page-10-7)<br>assert\_calls\_equal\_unsorted() (in module sharedassert\_calls\_equal\_unsorted() (in module sharedmock.asserters), [7](#page-10-7)

## R

raise\_calls\_differ\_error() (in module sharedmock.asserters), [7](#page-10-7)

## S

sharedmock (module), [8](#page-11-2) sharedmock.asserters (module), [7](#page-10-7) sharedmock.test (module), [7](#page-10-7)